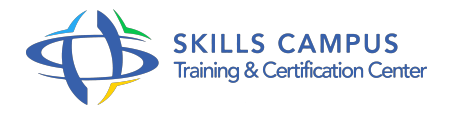

# Mettre en œuvre la sécurité avec les firewalls Cisco ASA

# -Réference: **SII-400** -Durée: **5 Jours (35 Heures)**

# **Les objectifs de la formation**

- Décrire les fonctionnalités de base d'un pare-feux Série ASA 5500-X Next-generation Intégrer un ASA dans une infrastructure et utiliser les outils d'administration • Implémenter les règles de filtrages basiques (Policy) • Décrire les composants d'un VPN • Décrire et implémenter les solutions VPN en mode clientless
- Décrire et implémenter les solutions full tunnel VPN IPsec et SSL avec des Cisco ASA et Cisco AnyConnect

# **A qui s'adesse cette formation ?**

# **POUR QUI :**

Ce cours s'adresse aux Ingénieurs sécurité en charge de l'installation et de la configuration des Cisco ASA.

# **Programme**

# **La famille de produits Cisco ASA**

- Présenter Cisco ASA 5500-X Next-Generation Firewalls
- o Installer le module logiciel Cisco ASA 5500-X Series IPS
- Présenter ASASM
- Présenter Cisco ASA 1000V Cloud Firewall

# **Cisco ASA Identity Firewall**

- Décrire la solution Cisco ASA Identity Firewall
- <sup>o</sup> Installer Cisco CDA
- Configurer Cisco CDA
- Configurer Cisco ASA Identity Firewall
- Vérifier et dépanner Cisco Identity Firewall
- **Cisco ASA CX (Services Next-Generation Firewall)**
	- o Présenter Cisco ASA CX (Next-Generation Firewall)
	- Décrire l'architecture de gestion de Cisco ASA CX
	- o Installer Cisco PRSM Off-Box et Cisco ASA CX

## **Programme**

- o Rediriger le traffic du Cisco ASA vers le ASA CX
- Effectuer la découverte des périphériques par Cisco PRSM et importer leurs configurations
- Configurer les objets Cisco ASA CX Policy
- Configurer les stratégies d'accès Cisco ASA CX
- Configurer les stratégies d'identité Cisco ASA CX
- Configurer les stratégies de décryptage Cisco ASA CX
- License Cisco ASA CX et Cisco PRSM
- o Surveiller Cisco ASA CX
- Utiliser Cisco PRSM pour l'administration
- Dépanner Cisco ASA CX

# **Intégration de Cisco ASA Cloud Web Security**

- o Présenter Cisco ASA avec Cisco Cloud Web Security
- License Cisco ASA avec Cisco Cloud Web Security
- o Configurer Cisco ASA avec Cisco Cloud Web Security
- Vérifier Cisco ASA avec Cisco Cloud Web Security

### **Améliorations IPV6 sur les Cisco ASA**

- Décrire sur les Cisco ASA les ACL unifiées IPv4 et IPv6
- Décrire les autres améliorations du support Cisco ASA IPv6

# **Cisco ASA Security Group Firewall**

- o Présenter Cisco Security Group tagging
- Configurer Cisco ASA Security Group Firewall

# **Améliorations du multicontexte sur les Cisco ASA**

- Décrire le mode multicontexte Cisco ASA
- Décrire les améliorations multicontextes dans le logiciel Cisco ASA version 9

### **Cluster Cisco ASA**

- Décrire les fonctionnalités du cluster Cisco ASA
- Décrire la terminologie du cluster Cisco ASA et le flux des données
- Utiliser le CLI pour configurer un cluster Cisco ASA
- Utiliser Cisco ASDM pour configurer un cluster Cisco ASA
- Vérifier le fonctionnement du cluster Cisco ASA

Dépanner un cluster Cisco ASA

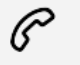

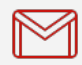

(+212) 5 22 27 99 01 (+212) 6 60 10 42 56 Contact@skills-group.com

 Nous sommes à votre disposition : De Lun - Ven 09h00-18h00 et Sam 09H00 – 13H00

 Angle bd Abdelmoumen et rue Soumaya, Résidence Shehrazade 3, 7éme étage N° 30 Casablanca 20340, Maroc